Change Detection in Sarproz

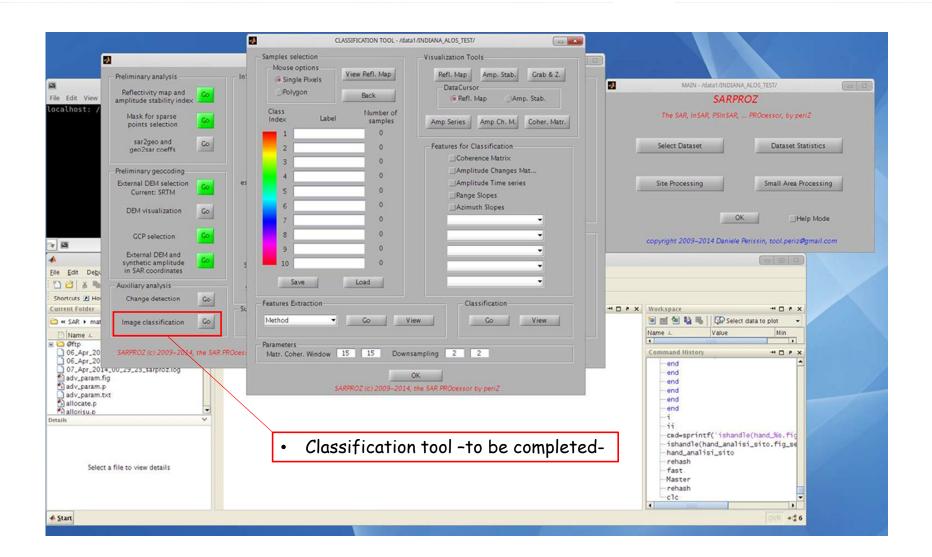

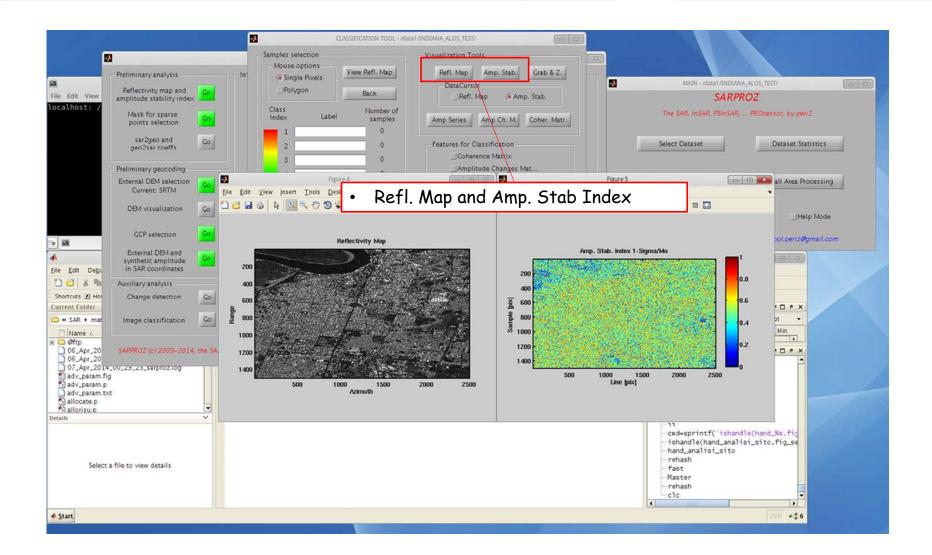

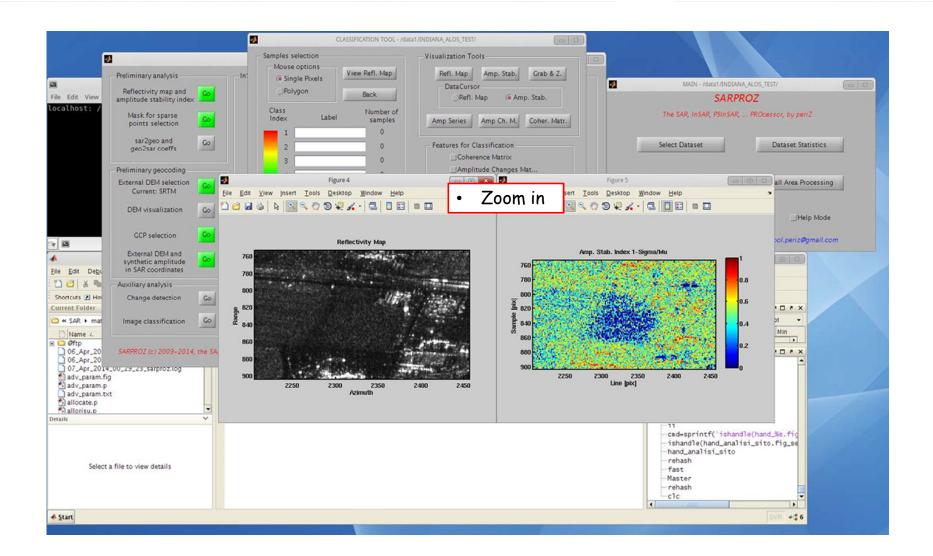

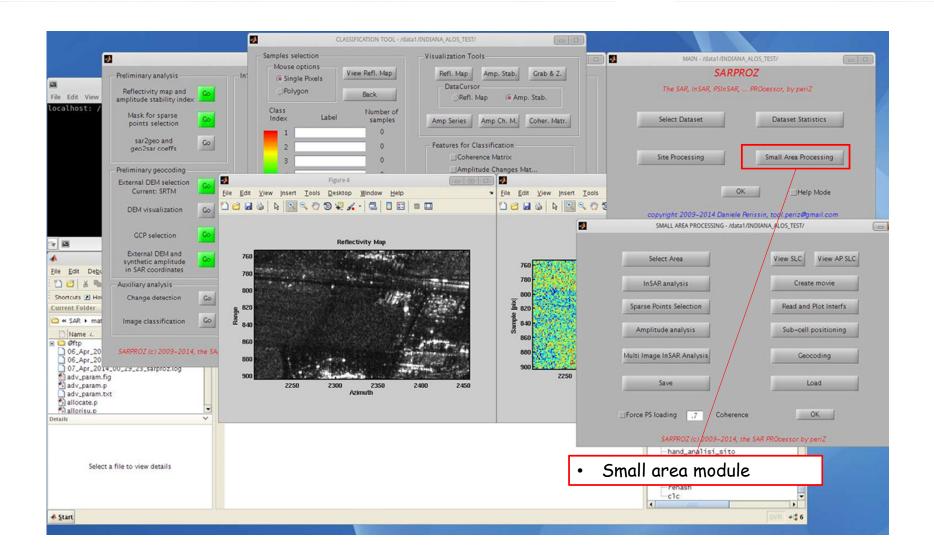

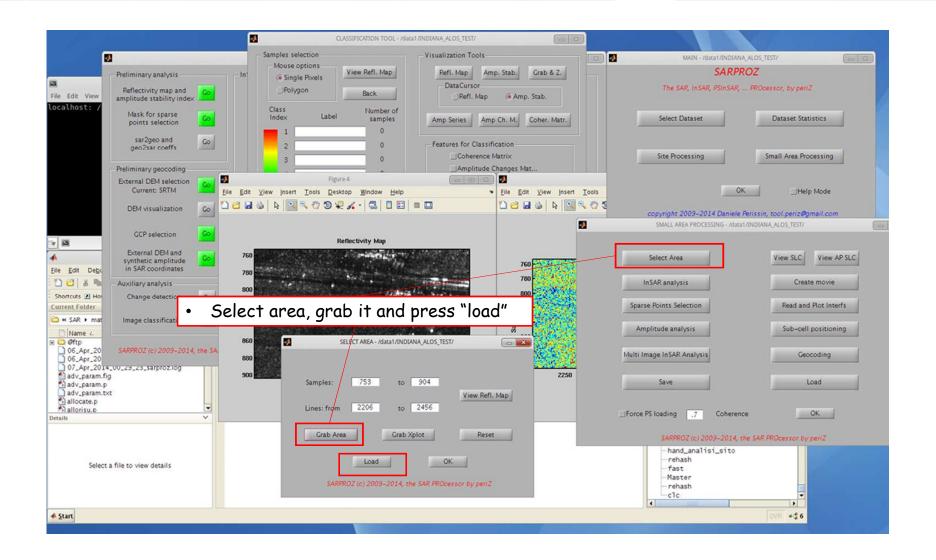

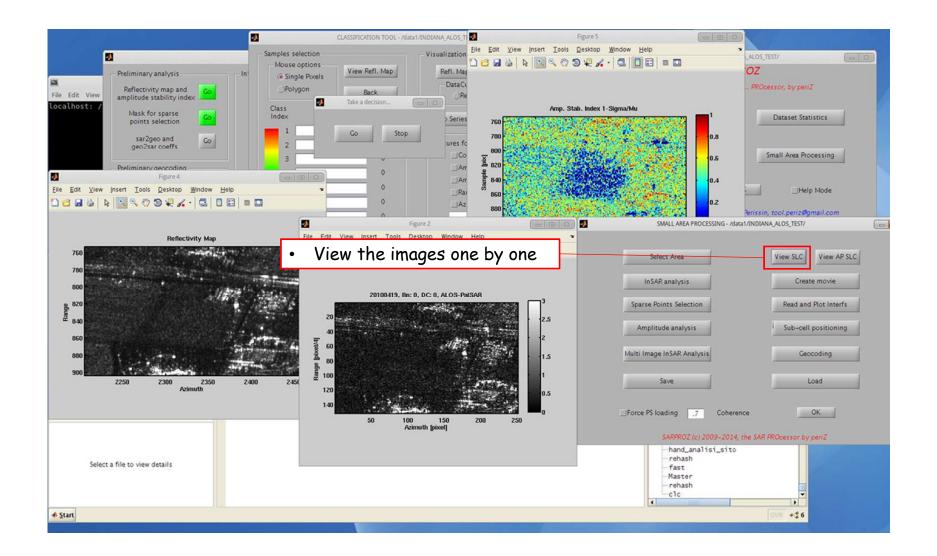

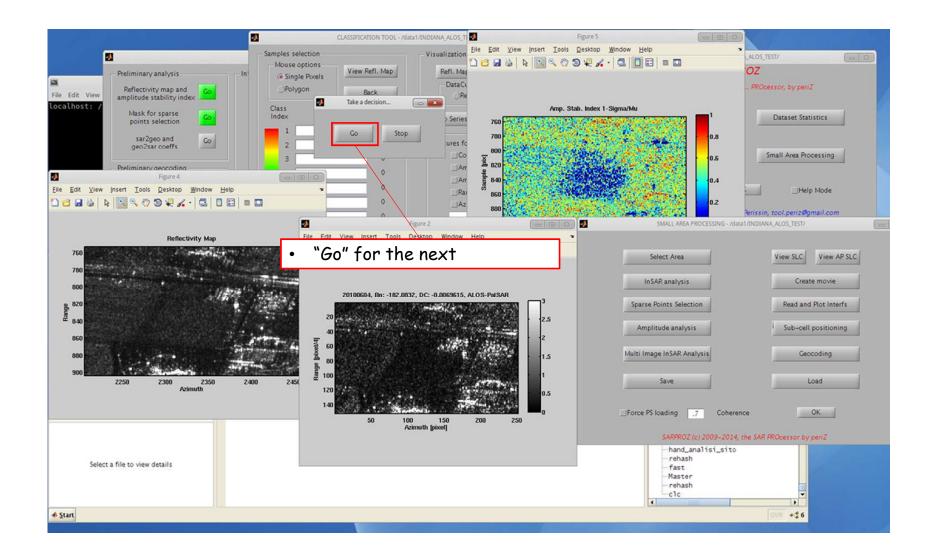

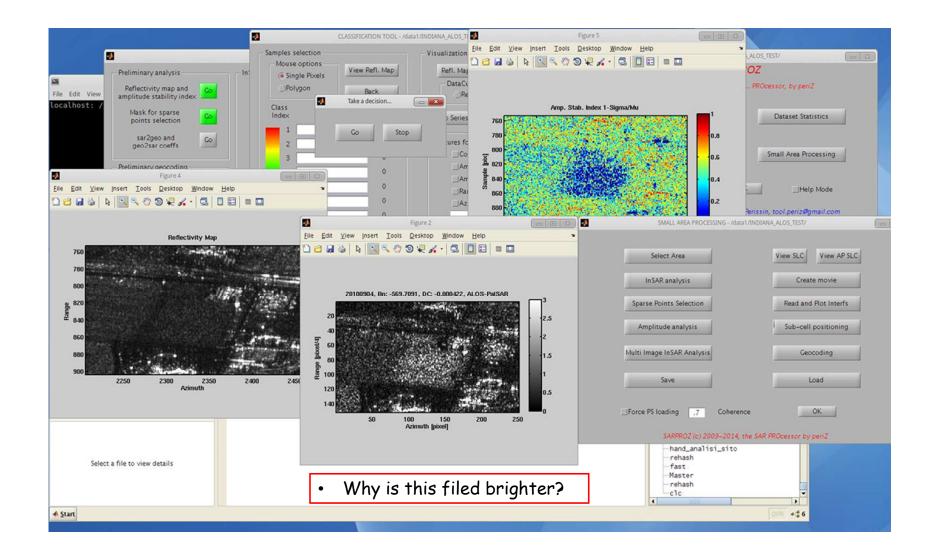

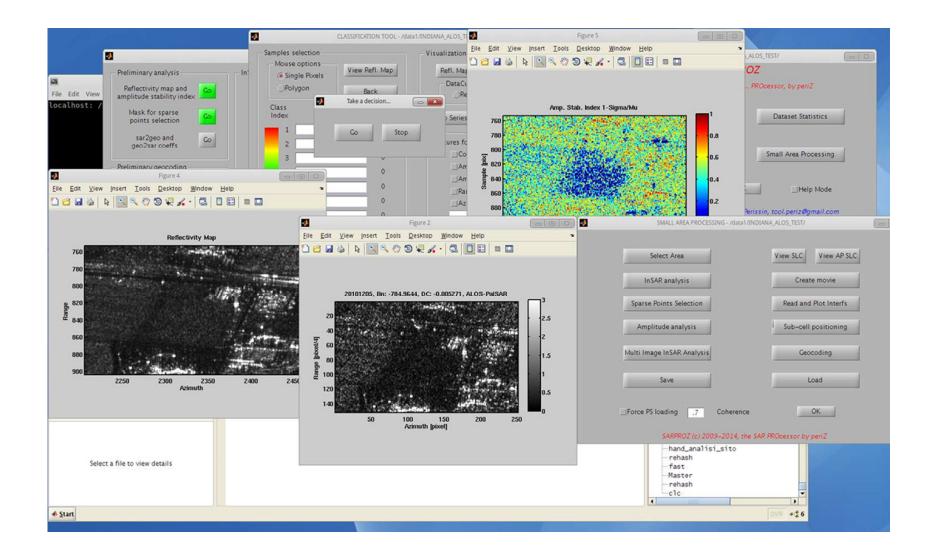

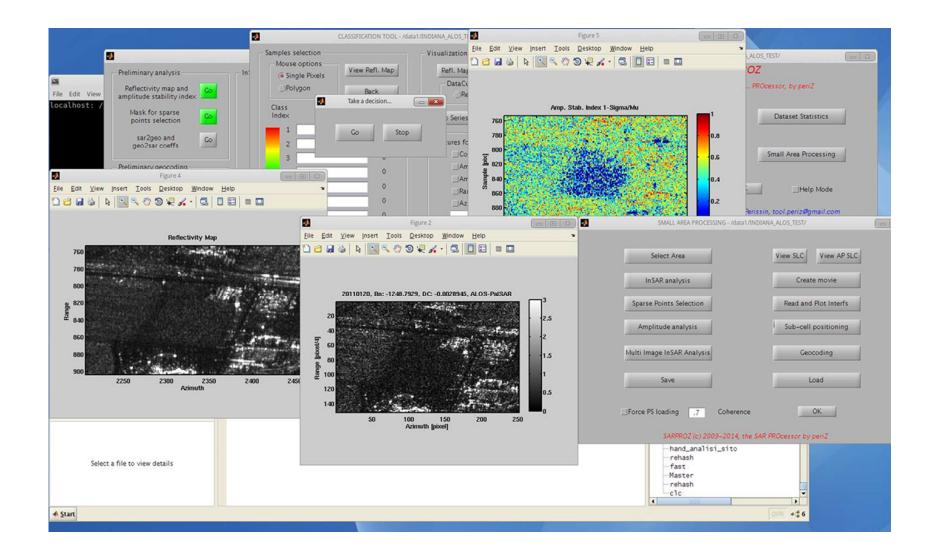

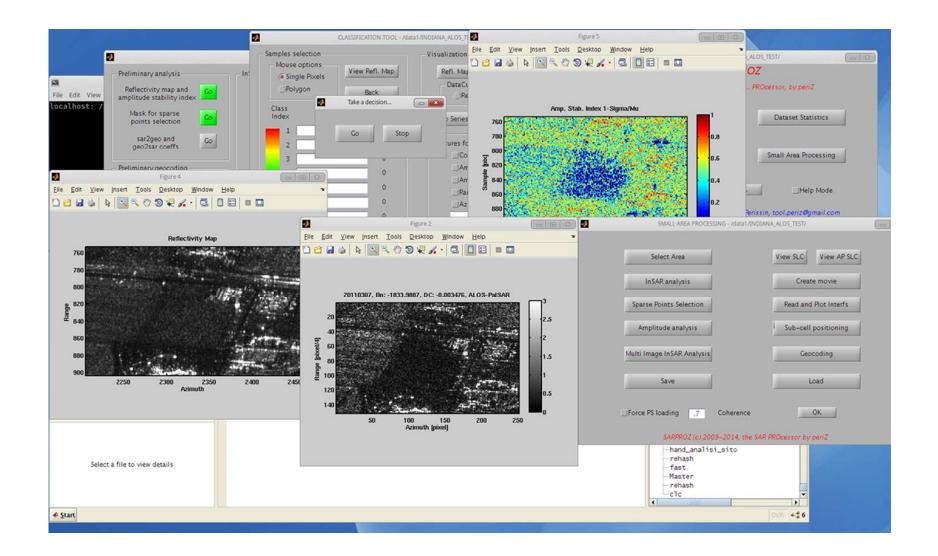

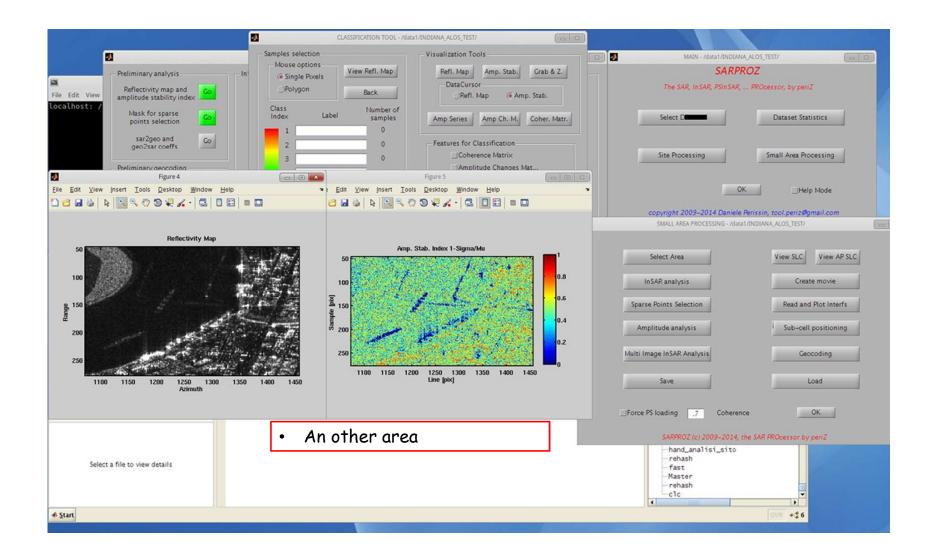

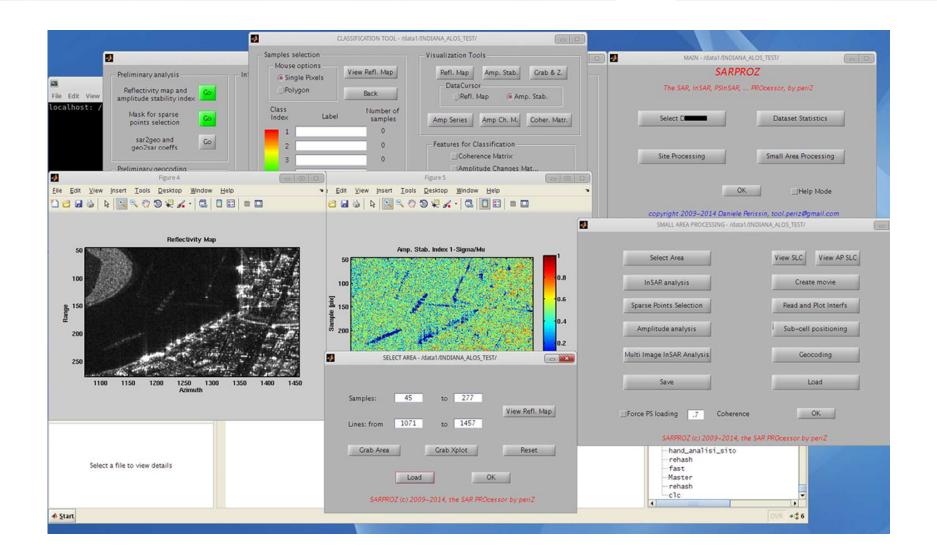

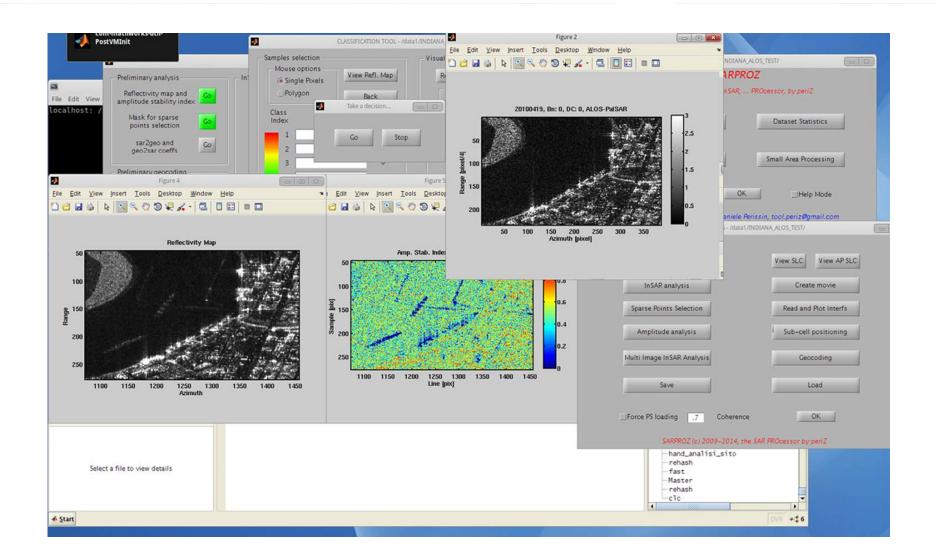

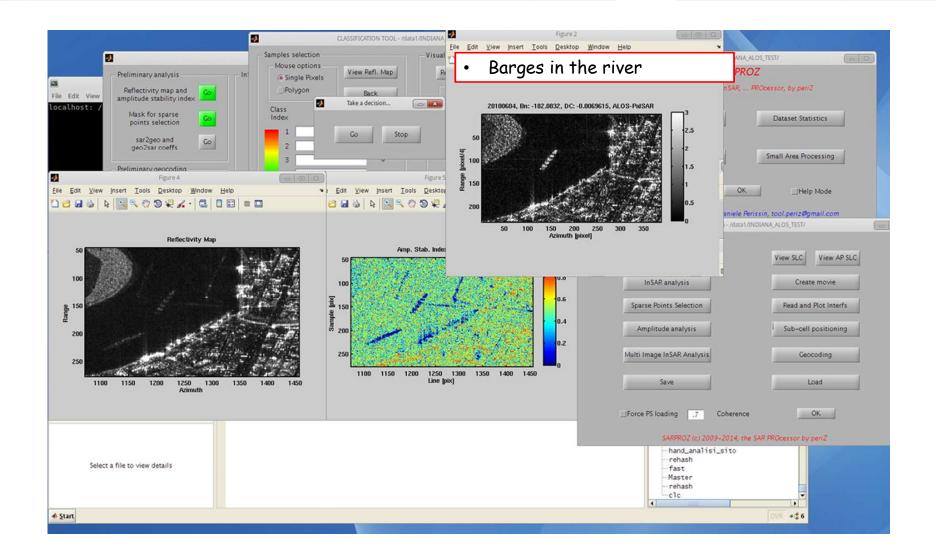

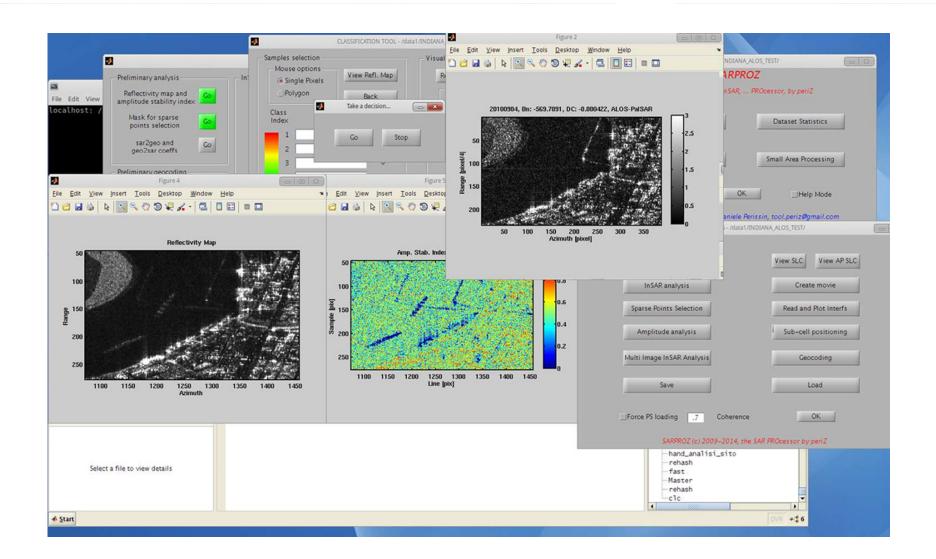

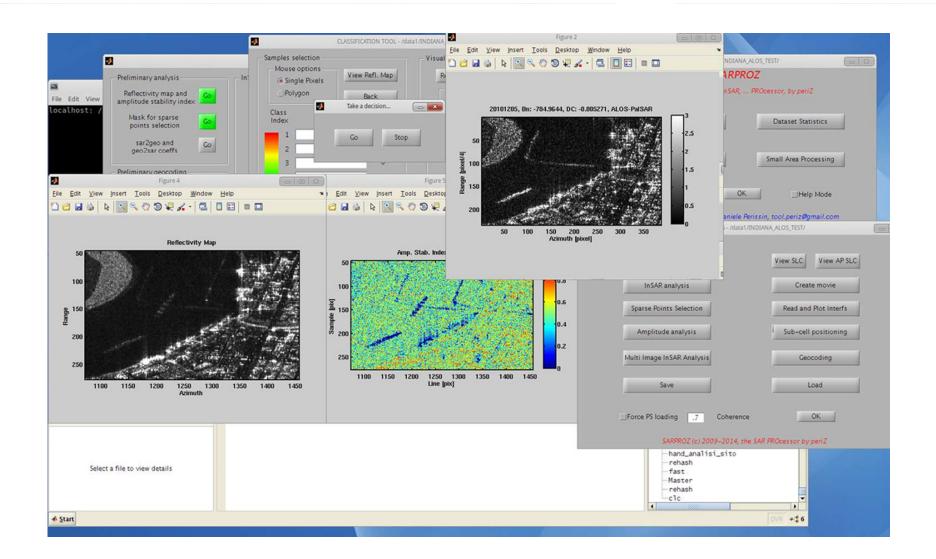

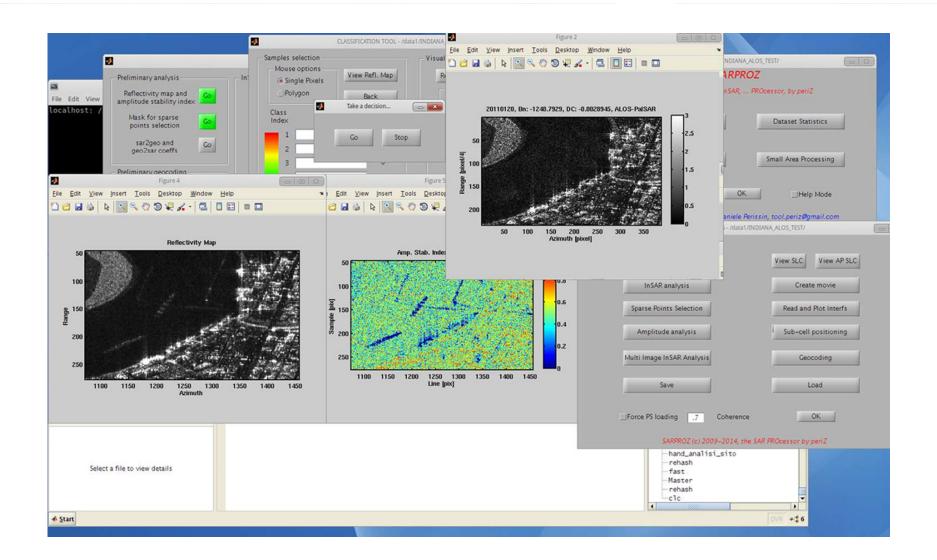

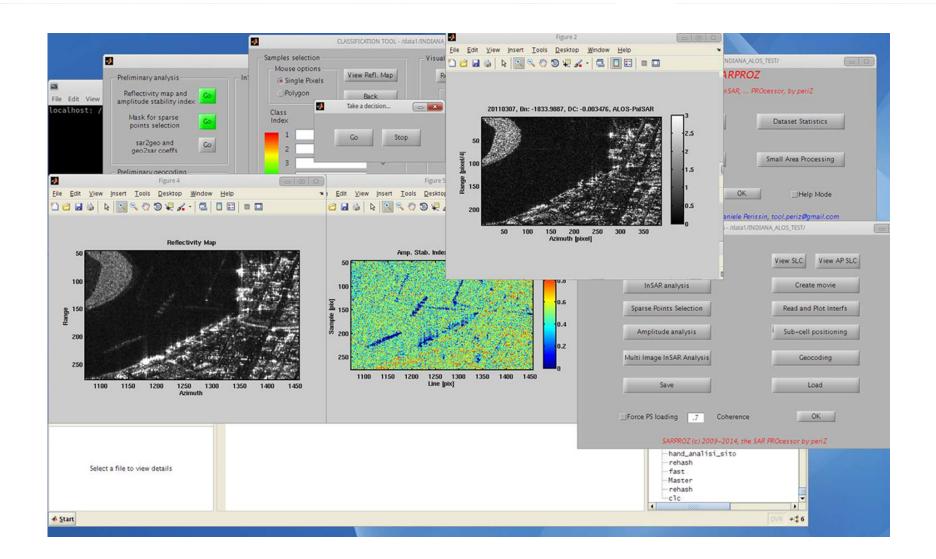

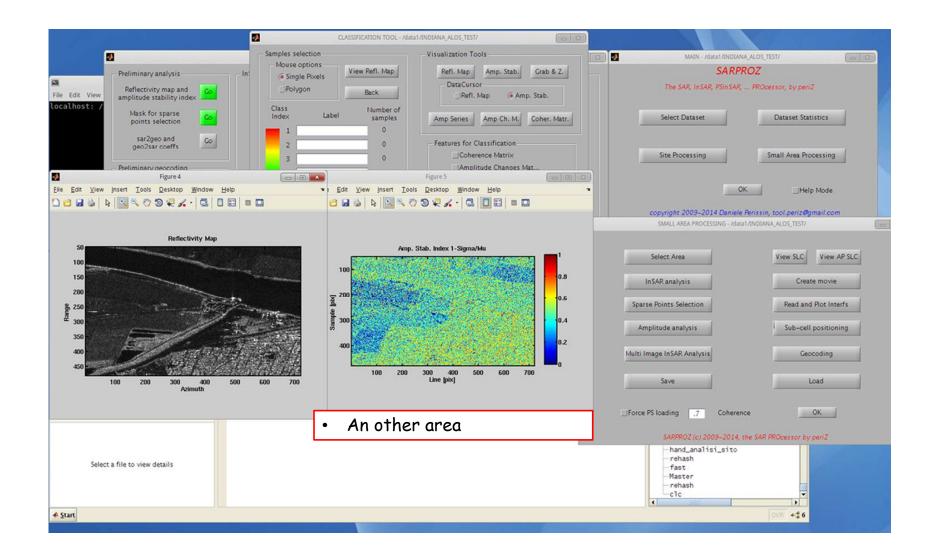

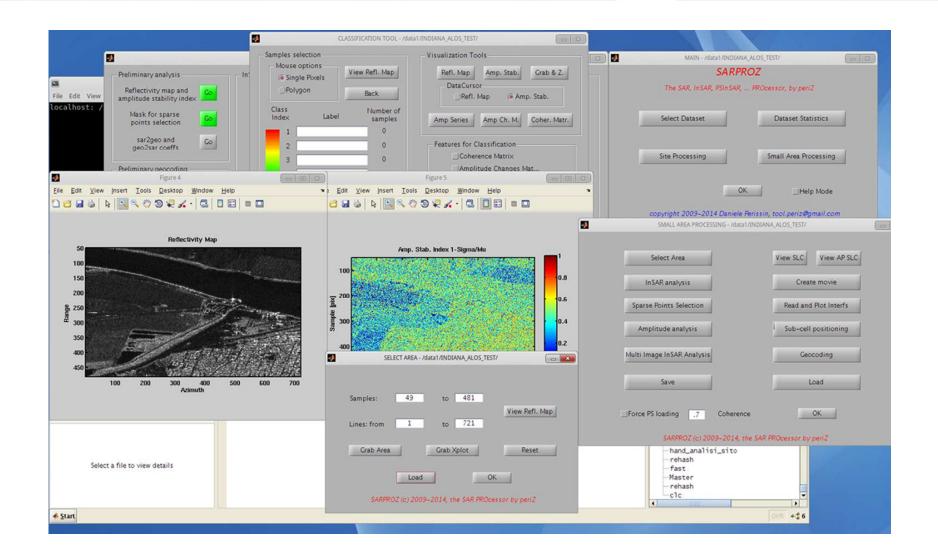

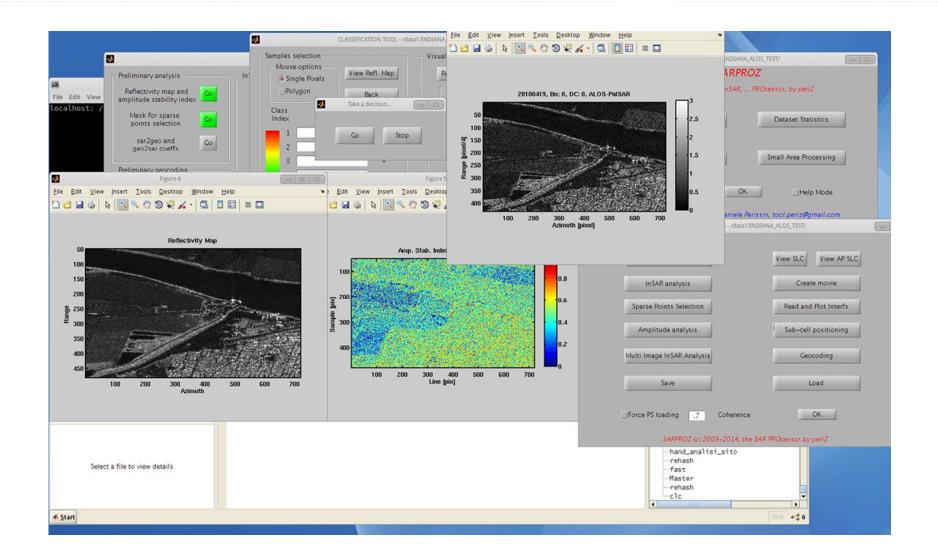

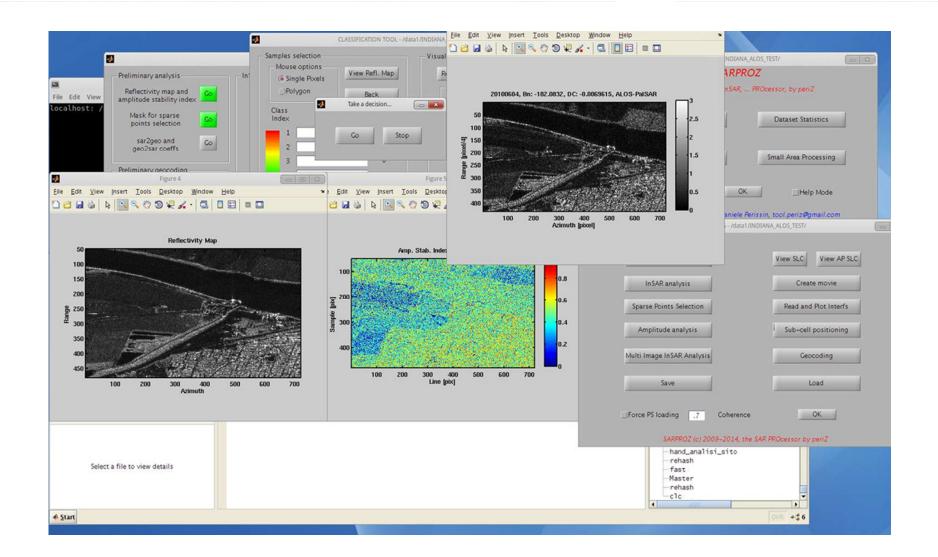